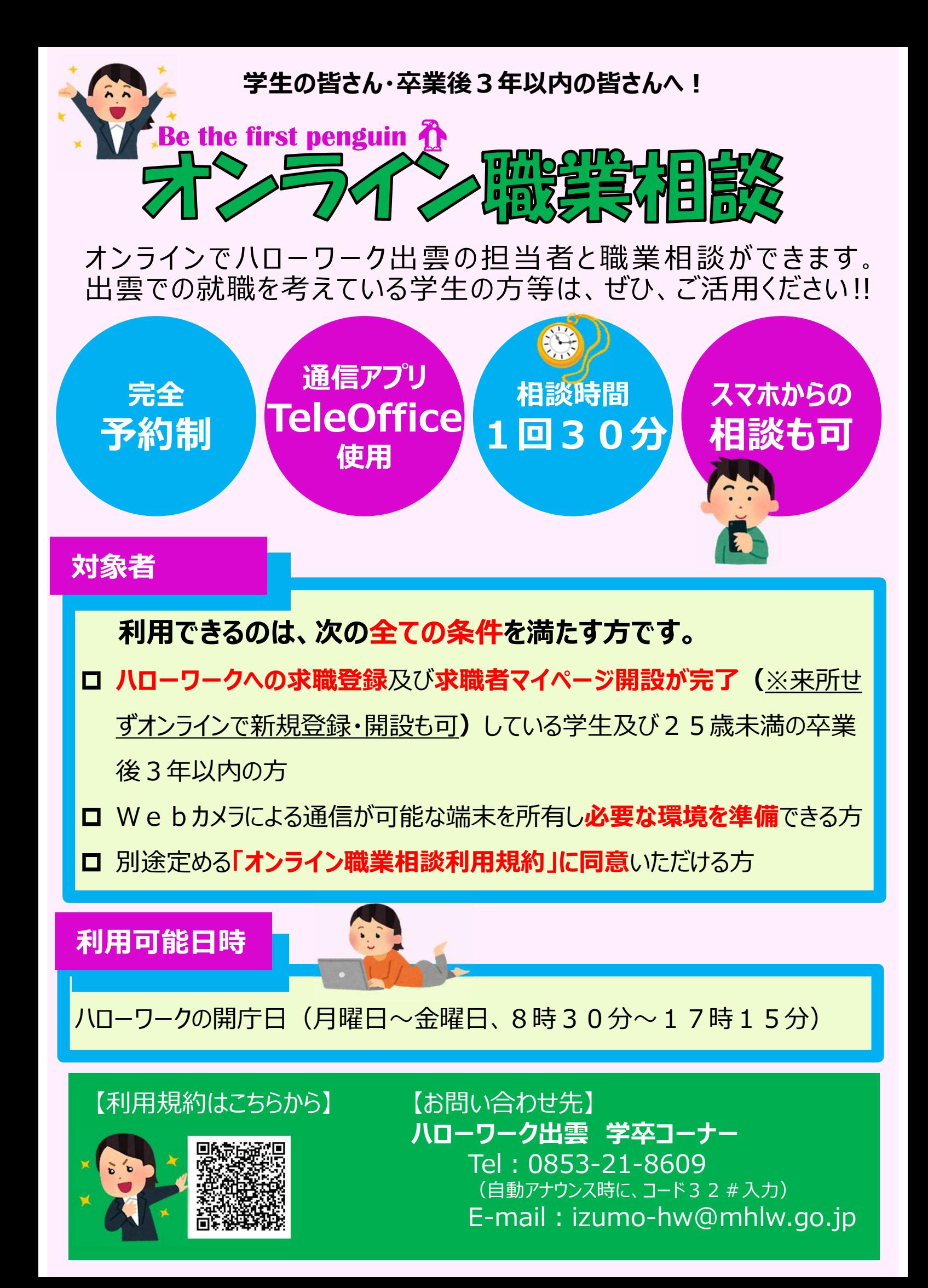

## **事前準備**

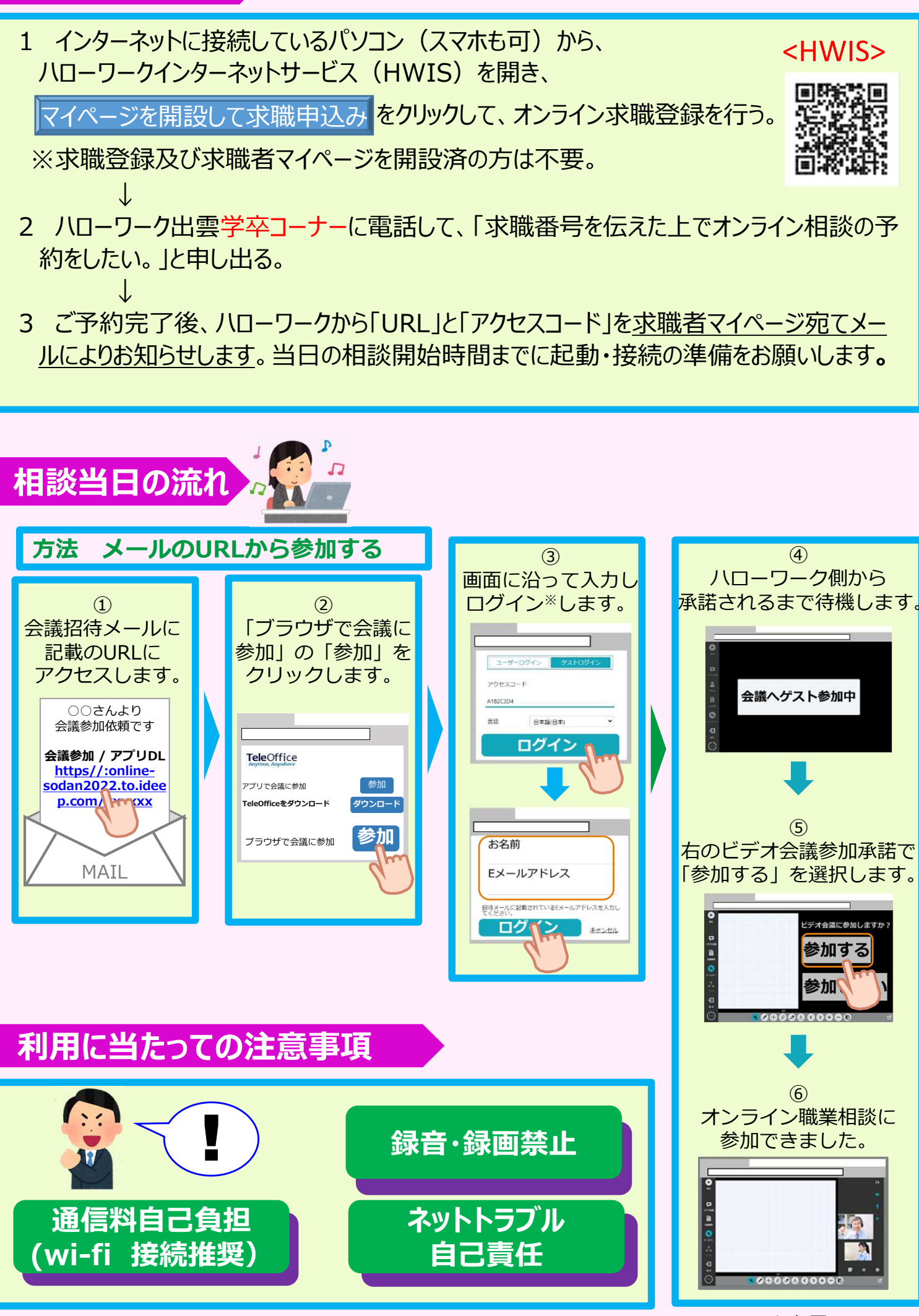